**Autodesk AutoCAD Crack Clave de licencia Descarga gratis [Mac/Win]**

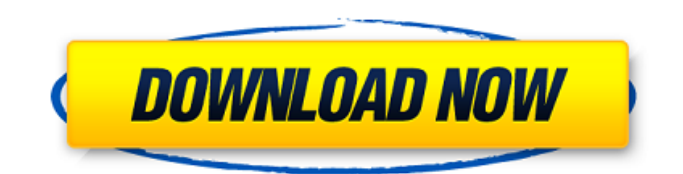

#### **AutoCAD Descargar**

Las primeras versiones de AutoCAD se desarrollaron para la computadora personal Macintosh, comenzando con AutoCAD LT, que se presentó en 1985. (La primera versión para Macintosh fue en realidad AutoCAD 2.3). En 1992, AutoCAD adoptó un formato de computación en red multiusuario con la introducción de AutoCAD LT. En 1995, AutoCAD R13 fue la primera versión de AutoCAD en la que la funcionalidad completa del programa estaba disponible para Mac OS, Windows y UNIX. El predecesor de AutoCAD, AutoCAD 68, era un programa de dibujo de un solo usuario diseñado para usarse en computadoras centrales. La primera versión, presentada en 1980, no incluía ninguna herramienta para ver dibujos en papel. La segunda versión, AutoCAD R10, introdujo un modelo tridimensional (3-D) que se podía ver desde cualquier ángulo. Cuando se lanzó AutoCAD 2.0 en 1984, el precio había bajado a \$1495 y estaba disponible como versión alfa para varias computadoras. A fines de la década de 1980, CAD había llegado al escritorio, pero las aplicaciones eran relativamente costosas. Por ejemplo, AutoCAD R14 se vendió a un precio de \$ 6500 (en dólares de 1989), el primer producto importante de su tipo que incluye muchas funciones en un solo paquete. Debido a la popularidad de AutoCAD, a mediados de la década de 1990, varios paquetes comerciales de software CAD estaban disponibles a precios en el rango de \$ 500 a \$ 1,000, incluidos MicroStation y VersaCAD. En 1997, Autodesk lanzó AutoCAD R18, que introdujo la capacidad de dibujar una línea mientras se mueve el cursor. Cuando se introdujo AutoCAD R18, el precio bajó a \$499. Autodesk dio el paso a la arquitectura en red multiusuario con la introducción de AutoCAD LT en 1992. AutoCAD LT costó 2500 dólares, pero el sistema operativo facilitó a las empresas la gestión de dibujos grandes y la colaboración de los usuarios. AutoCAD Classic (también conocido como AutoCAD 99) fue el último de los principales lanzamientos, publicado en 1999. AutoCAD Classic era un programa para un solo usuario con menos funciones que los demás programas de AutoCAD. Historial de versiones AutoCAD R13 fue la primera versión de AutoCAD compatible con Mac OS, Windows y UNIX. AutoCAD estuvo disponible por primera vez como una versión alfa

### **AutoCAD Gratis [32|64bit]**

Historia AutoCAD se envió por primera vez el 21 de marzo de 1989 como Autodesk Delcam para Macintosh. En 1995, Autodesk lanzó la primera versión para PC con Turbo Pascal como lenguaje de programación, Autodesk AutoCAD Release 1.0. La primera versión que utilizó un entorno de desarrollo de 32 bits fue AutoCAD Release 2.0 en 1996. AutoCAD 2009, lanzado en 2009, introdujo un entorno de desarrollo de 64 bits y un kit de desarrollo de software (SDK) alojado disponible para su compra en el sitio web de Autodesk. AutoCAD 2014 se lanzó en 2014 y lanzó AutoCAD R14 versión 14.0.0 como versión principal y AutoCAD R14 versión 14.0.1 como versión secundaria. AutoCAD 2016 es una versión importante a partir de su lanzamiento público, aunque versiones como AutoCAD Architecture 2016 Beta y AutoCAD Electrical 2016 Beta estuvieron disponibles públicamente durante las fases de versión preliminar y beta. AutoCAD 2017 se lanzó en 2017. AutoCAD Architecture, Autodesk Exchange App, Autodesk Exchange Apps, Autodesk Exchange Web App, Autodesk Exchange Workflow, Productos complementarios de AutoCAD, Autodesk Exchange 2d, Autodesk Exchange 3d, Autodesk Exchange Business Apps, Autodesk Exchange Contractors, Autodesk Exchange Engineering, Autodesk Exchange Hand , Autodesk Exchange Herramientas manuales, Autodesk Exchange Inspección, Autodesk Exchange Mampostería, Autodesk Exchange Fabricación, Autodesk Exchange Metalwork, Autodesk Exchange Network, Autodesk Exchange Property, Autodesk Exchange Property Maintenance, Autodesk Exchange Roadway, Autodesk Exchange Scaffolding, Autodesk Exchange Site Management, Autodesk Exchange Topografía, Autodesk Exchange Storage & Logistics, Autodesk Exchange Surveying, Autodesk Exchange Telecom, Autodesk Exchange Transportation, Autodesk Exchange Training, Autodesk Exchange Utilities, Autodesk Exchange Virtual Design, Autodesk Exchange Water, Autodesk Exchange Wood, Autodesk Exchange Office, Autodesk Exchange Office 36 5, Autodesk Exchange Office 365 Pro, Autodesk Exchange Office 365 Premium, Autodesk Exchange Office 365 Enterprise, Autodesk Exchange Office 365 Suite, Autodesk Exchange Office 365 Plus, Autodesk Exchange Office 365 Ultimate, Autodesk Exchange Project Professional, Autodesk Exchange Project Professional 365, Autodesk Exchange Project Professional 365 Enterprise, Autodesk Exchange Project Professional 365 27c346ba05

## **AutoCAD Crack + Torrent completo del numero de serie [Actualizado] 2022**

[opciones="encabezado"] |=== |De|A|Fuente |Descripción|Detalles [fuente] ---- En línea Una clave para AUGIe es un archivo que se comparte de dos maneras: \*Una clave para la cuenta de Autodesk.com. \*Una clave para el servidor AUGIe. Consulte el sitio web de Autodesk Autocad para obtener más detalles. Restablecimiento de contraseña Contraseñas restablecidas por cuenta en línea. Se utiliza para la creación de una cuenta personal en línea. Consulte el sitio web de Autodesk Autocad para obtener más detalles. contacto técnico Contacto técnico utilizado para ponerse en contacto con AUGIe para obtener información sobre un determinado producto. Consulte el sitio web de Autodesk Autocad para obtener más detalles. Apoyo técnico Soporte técnico para un producto específico. Consulte el sitio web de Autodesk Autocad para obtener más detalles. Cuenta de usuario Cuenta de usuario utilizada para la suscripción de AUGIe. Consulte el sitio web de Autodesk Autocad para obtener más información. Acuerdo del Usuario Acuerdo de usuario utilizado para aceptar todos los términos y condiciones de AUGIe. Consulte el sitio web de Autodesk Autocad para obtener más información. Guía del usuario Guía del usuario utilizada para comprender mejor AUGIe. Consulte el sitio web de Autodesk Autocad para obtener más información. Opinión del usuario La opinión del usuario es una oportunidad para que un usuario revise AUGIe. Consulte el sitio web de Autodesk Autocad para obtener más información. Opiniones de los usuarios Las revisiones de usuarios son una oportunidad para que un usuario revise AUGIe. Consulte el sitio web de Autodesk Autocad para obtener más detalles. Registro de usuario Registro de usuario utilizado para iniciar sesión en AUGIe. Consulte el sitio web de Autodesk Autocad para obtener más información. Guía del usuario Guía del usuario utilizada para comprender mejor AUGIe. Consulte el sitio web de Autodesk Autocad para obtener más detalles. Guía del usuario Guía del usuario utilizada para comprender mejor AUGIe. Consulte el sitio web de Autodesk Autocad para obtener más detalles. Registro de usuario Registro de usuario utilizado para iniciar sesión en AUGIe. Consulte el sitio web de Autodesk Autocad para obtener más detalles. Opiniones de los usuarios Las revisiones de usuarios son una oportunidad para que un usuario revise AUGIe. Consulte el sitio web de Autodesk Autocad para obtener más detalles. Registro de usuario Registro de usuario utilizado para iniciar sesión en AUGIe.

### **?Que hay de nuevo en el?**

Ahorre tiempo y obtenga mejores resultados utilizando la funcionalidad de marcado de AutoCAD para marcar, revisar e incorporar imágenes impresas o archivos PDF en los dibujos. Con unos pocos clics, puede importar la información marcada y guardarla en el archivo de dibujo, ya sea de forma automática o manual. RefX: Marque, revise y administre sus dibujos de manera fácil y eficiente. Envíe comentarios en forma de comentarios, al archivo de dibujo o datos de referencia automáticamente. (vídeo: 1:16 min.) Volver a visitar: Utilice una lista de comandos para mover, copiar o arrastrar capas. Utilice los comandos sin abrir el cuadro de diálogo Capas. (vídeo: 1:27 min.) Utilice las casillas de verificación Visible e Invisible del cuadro de diálogo Capas para controlar qué capas ve o no ve. (vídeo: 1:29 min.) Organización de datos: Organice su dibujo según una jerarquía de carpetas. Utilice la ventana Organizar y el botón de exploración para administrar fácilmente dibujos complejos. (vídeo: 1:35 min.) Obtenga una vista previa de gráficos locales y en el lugar. Utilice la vista previa de los gráficos directamente en el dibujo. En la barra de herramientas, haga clic en la herramienta "Vista previa de gráfico en el lugar" o haga clic en el icono "Vista previa de gráfico local". (vídeo: 1:37 min.) Comparta revisiones, portapapeles y listas: Compartir y colaborar en dibujos es fácil usando las herramientas de revisión. Vincule dibujos en la nube y comparta revisiones, dibujos de trabajo en curso y listas compartidas. (vídeo: 1:40 min.) Actualice todos los dibujos de su revisión en la nube. Las revisiones del dibujo se envían a la nube, donde se sincronizan con otros archivos de dibujo. (vídeo: 1:43 min.) Actualice todos los dibujos desde la nube con un solo clic. Los dibujos se pueden actualizar desde la nube, ya sea para crear o actualizar revisiones. (vídeo: 1:46 min.) Use Direct Linking para importar revisiones de archivos de dibujo directamente desde servidores en la nube y ahorre tiempo. Por ejemplo, puede importar una revisión directamente a un dibujo desde la nube y aplicarla al dibujo. (vídeo: 1:53 min.) Cree nuevos proyectos de archivos de dibujo a partir de listas y luego administre las listas en el proyecto. (vídeo: 1:55 min.) Herramientas avanzadas: Importe y aplique estilos con la herramienta Importar y aplicar estilos

# **Requisitos del sistema:**

Windows 7 o posterior 4 GB de memoria del sistema (se recomiendan 8 GB) 128 MB de memoria gráfica 3 GB de espacio libre en disco duro Unidad de DVD-ROM Una vez que el juego se haya descargado a su PC, haga doble clic en el archivo .zip para extraer el archivo .7z en la carpeta "Mis documentos" o donde quieras instalar el juego. Paso 1: configurar el panel de control de NVIDIA Lo primero que debemos hacer es abrir el Panel de control de NVIDIA y configurar nuestro panel de control para que sea

<http://noverfood.com/wp-content/uploads/2022/06/AutoCAD-51.pdf>

<https://boiling-falls-12900.herokuapp.com/gasmar.pdf>

[http://www.flexcompany.com.br/flexbook/upload/files/2022/06/GxxBjUCstZUJF6RhN8TB\\_29\\_44321ee41df772d2aa83795ee](http://www.flexcompany.com.br/flexbook/upload/files/2022/06/GxxBjUCstZUJF6RhN8TB_29_44321ee41df772d2aa83795ee64e81d7_file.pdf) [64e81d7\\_file.pdf](http://www.flexcompany.com.br/flexbook/upload/files/2022/06/GxxBjUCstZUJF6RhN8TB_29_44321ee41df772d2aa83795ee64e81d7_file.pdf)

<http://nelsonescobar.site/?p=245>

<https://oag.uz/en/autocad-2021-24-0-crack-x64-actualizado-2022/>

<https://earthoceanandairtravel.com/2022/06/29/autocad-crack-gratis-for-pc/>

<https://www.rumahpro.id/wp-content/uploads/2022/06/aloyama.pdf>

<https://todowpme.s3-accelerate.amazonaws.com/2022/06/avrynico-1-pdf.jpg>

<https://www.careerfirst.lk/sites/default/files/webform/cv/darmar879.pdf>

<https://etech-ernst.de/?p=1138>

<http://www.srandicky.sk/wp-content/uploads/2022/06/AutoCAD-31.pdf>

<https://www.arredocasabari.it/wp-content/uploads/2022/06/wanvalb.pdf>

<https://www.geste-students.nl/system/files/webform/inschrijfformulier/legitimatie/kelklar499.pdf>

[https://francepasion.com/wp-content/uploads/2022/06/AutoCAD\\_\\_Crack\\_Con\\_codigo\\_de\\_registro\\_Descargar.pdf](https://francepasion.com/wp-content/uploads/2022/06/AutoCAD__Crack_Con_codigo_de_registro_Descargar.pdf)

<http://quitoscana.it/2022/06/29/autocad-descarga-gratis/>

<https://wilcityservice.com/wp-content/uploads/2022/06/AutoCAD-42.pdf>

<https://www.sunnymeadepark.com.au/sites/default/files/webform/zavwel298.pdf>

<http://www.tenutacostarossa.it/wp-content/uploads/2022/06/AutoCAD1.pdf>

[https://promwad.com/sites/default/files/webform/tasks/autocad\\_47.pdf](https://promwad.com/sites/default/files/webform/tasks/autocad_47.pdf)

<https://careersguruji.com/autodesk-autocad-24-2-crack-incluye-clave-de-producto-gratis-2022-nuevo/>